## Tabla de contenido

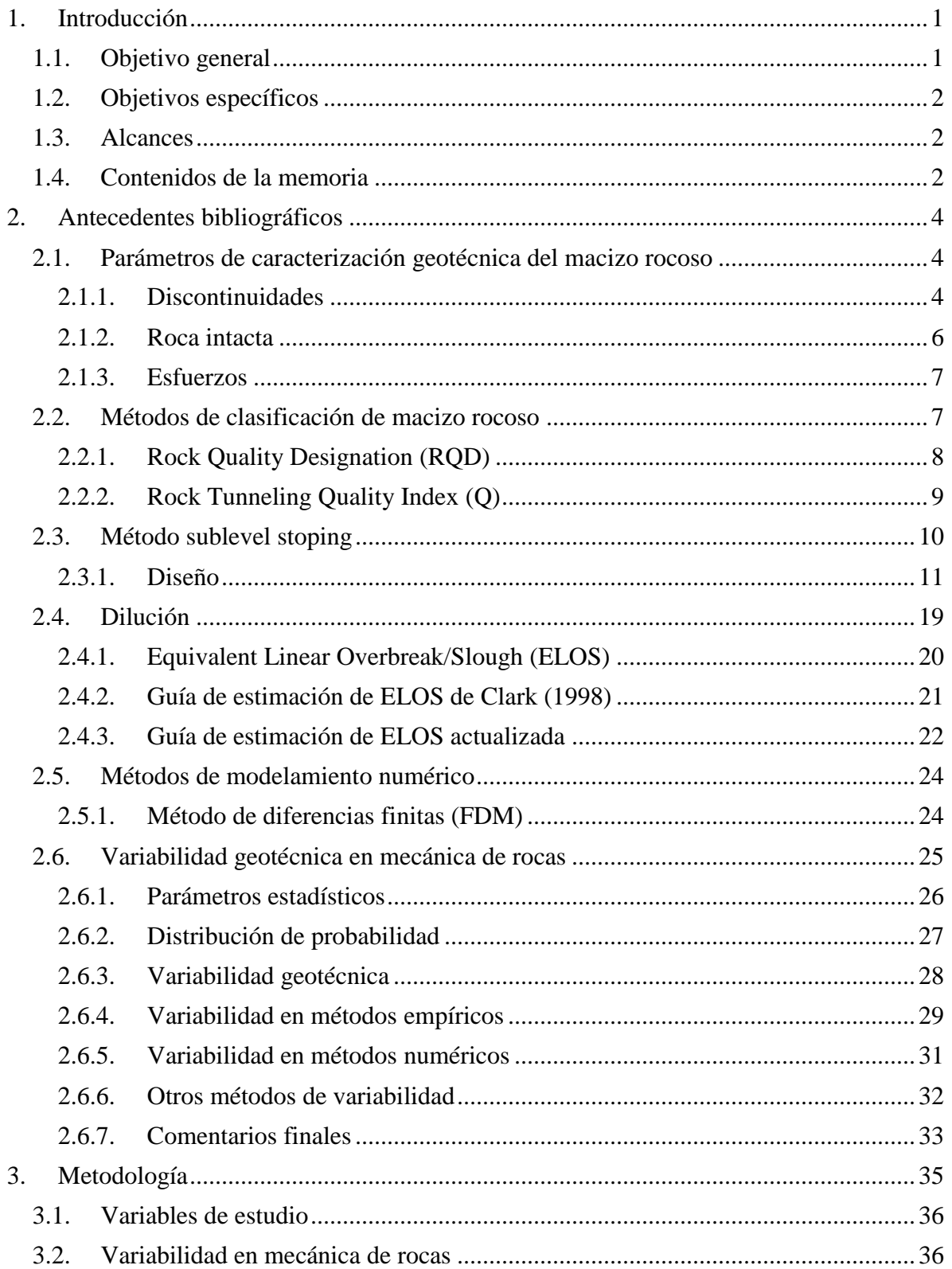

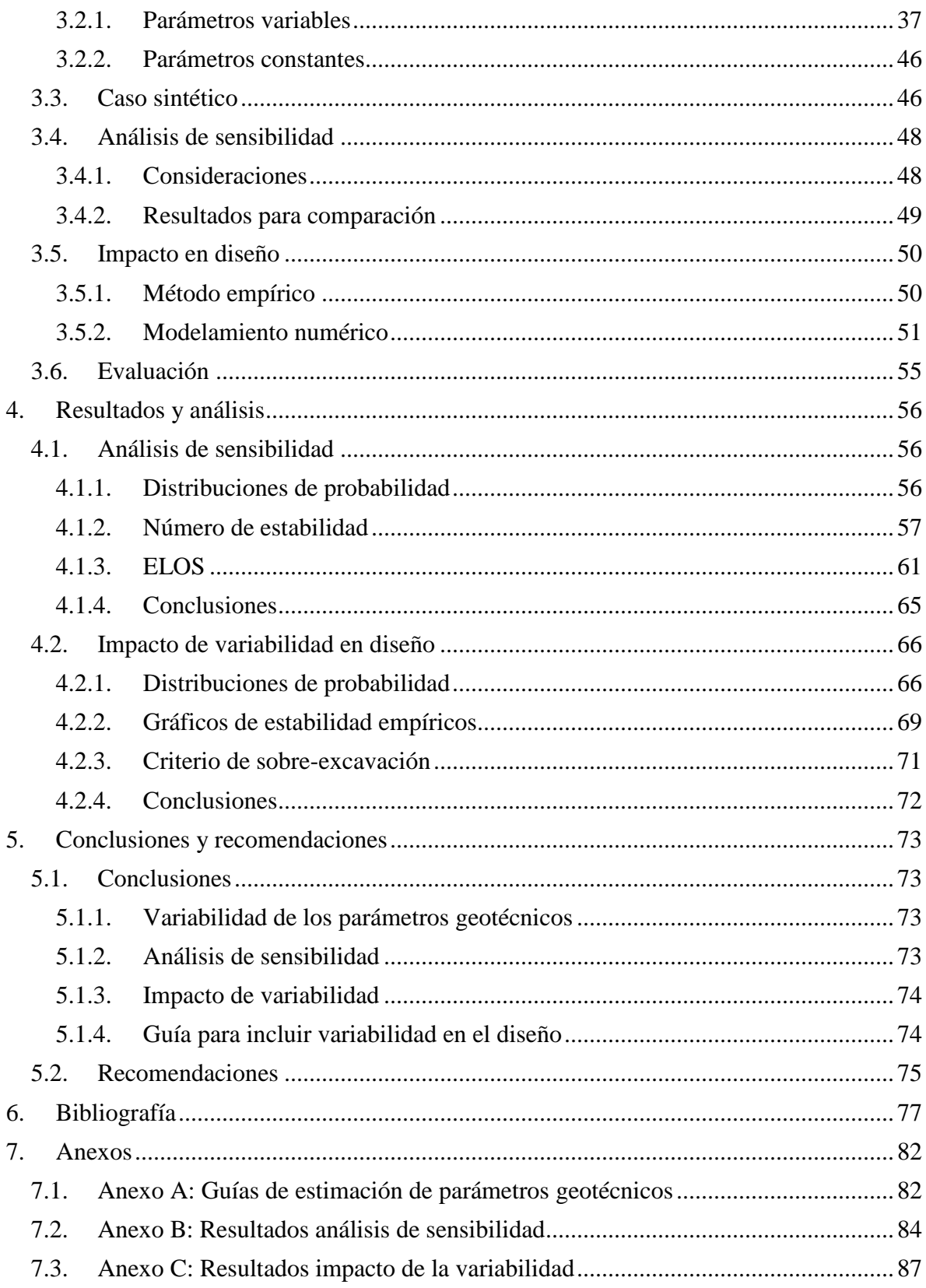

## **Índice de Figuras**

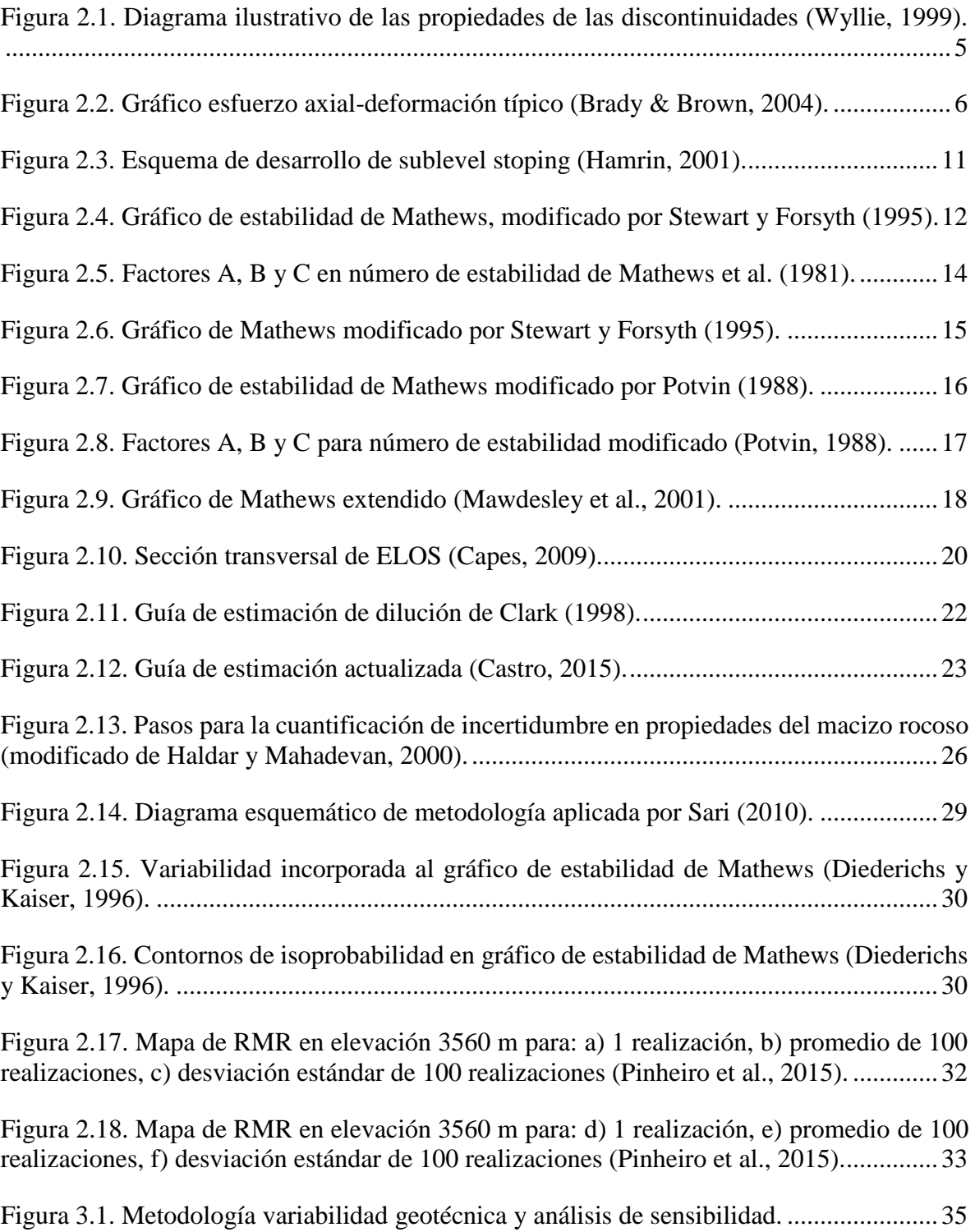

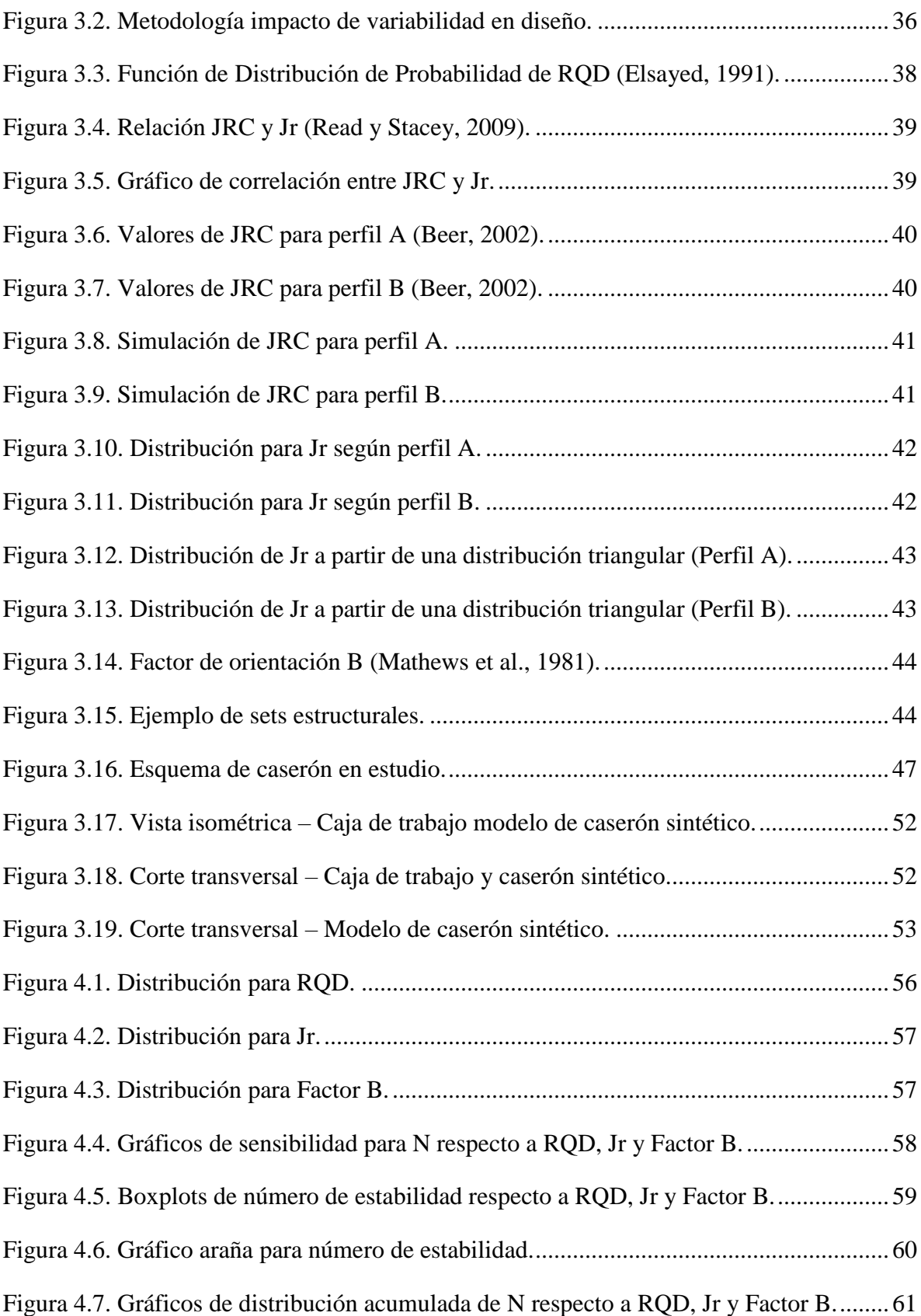

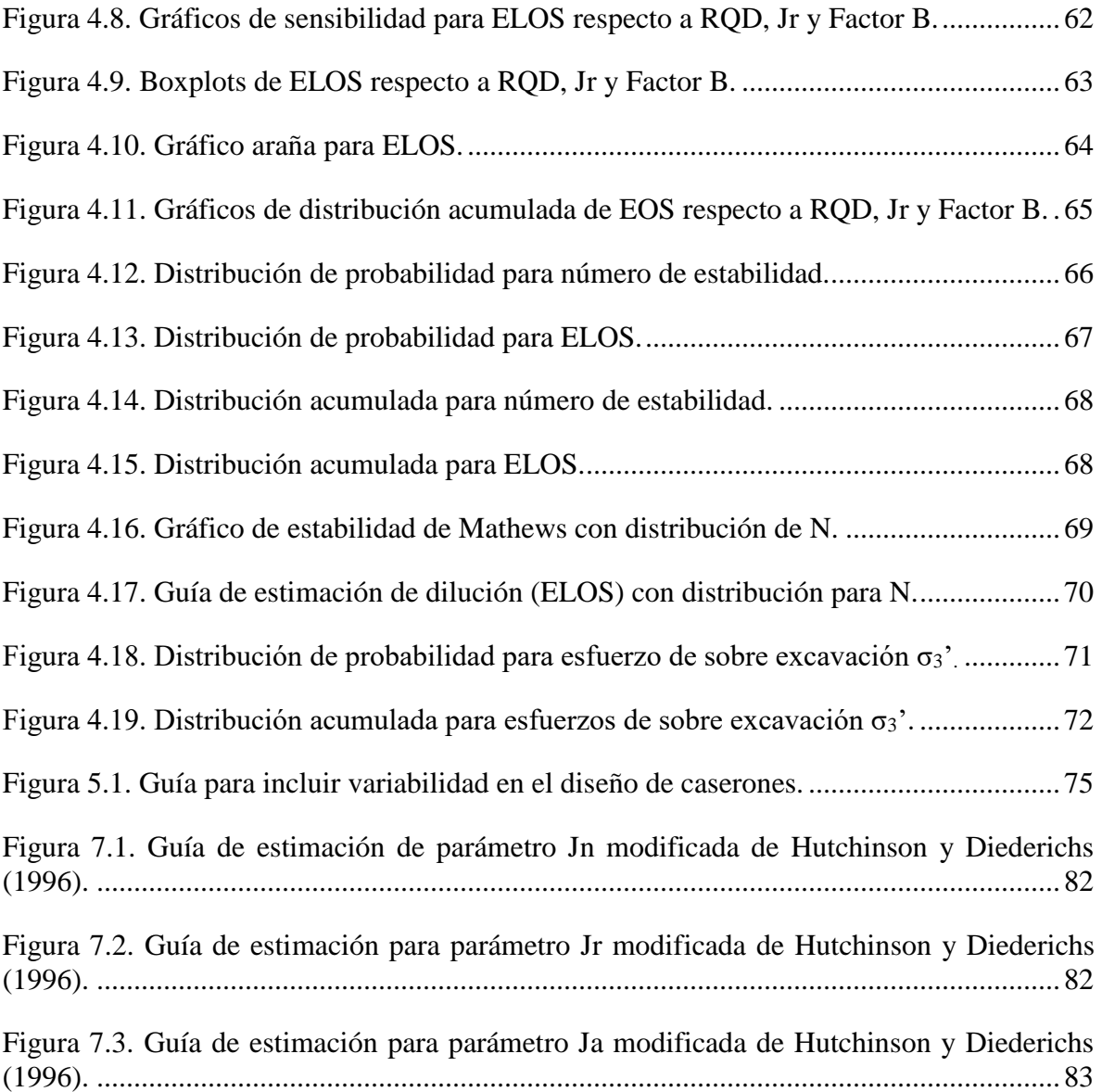

## **Índice de Tablas**

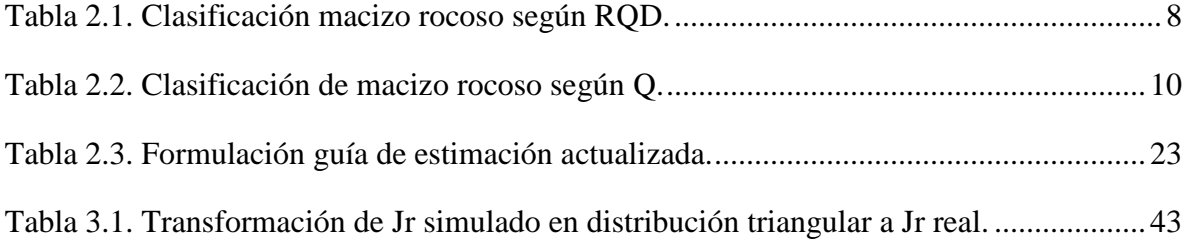

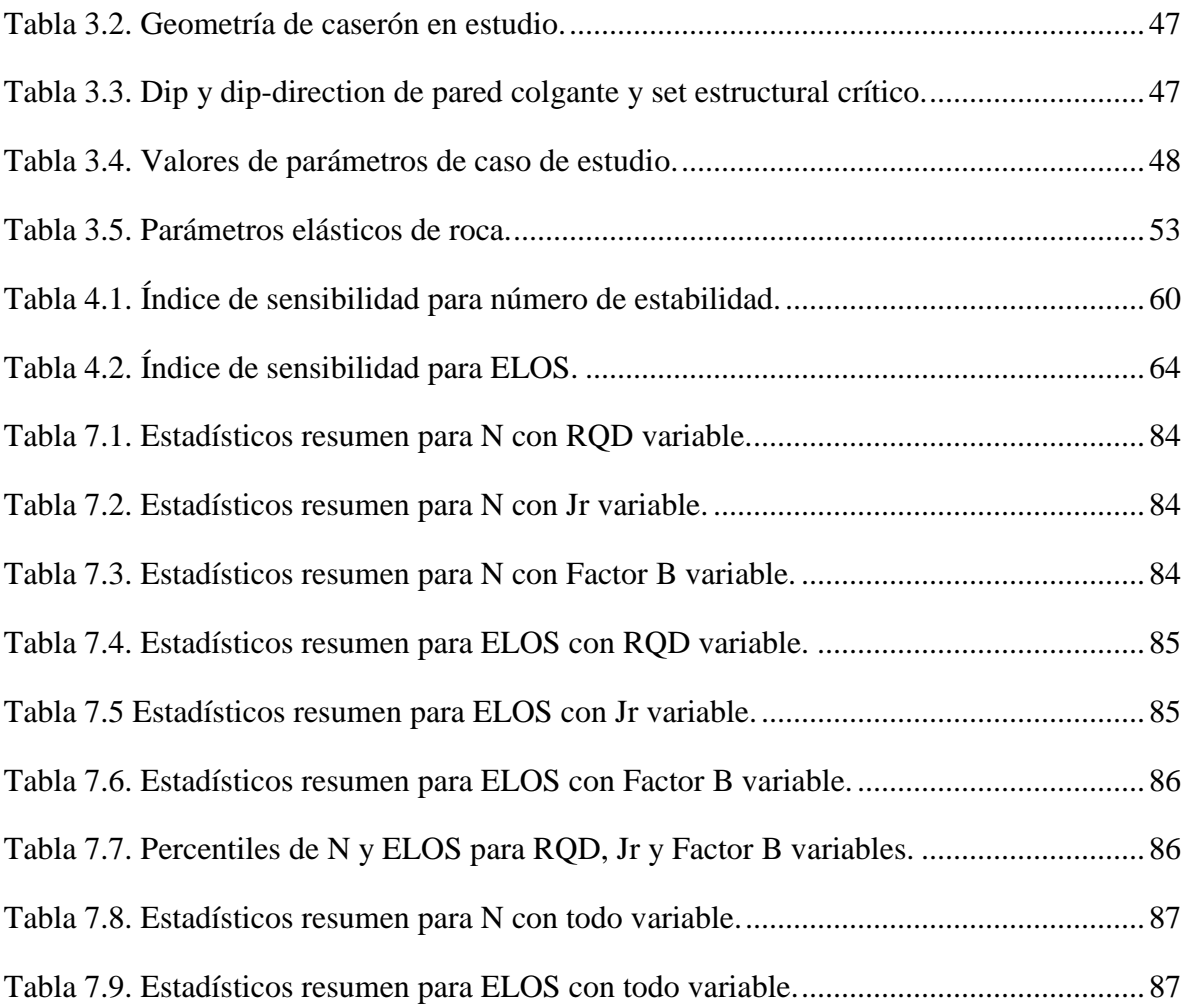

## **Índice de Ecuaciones**

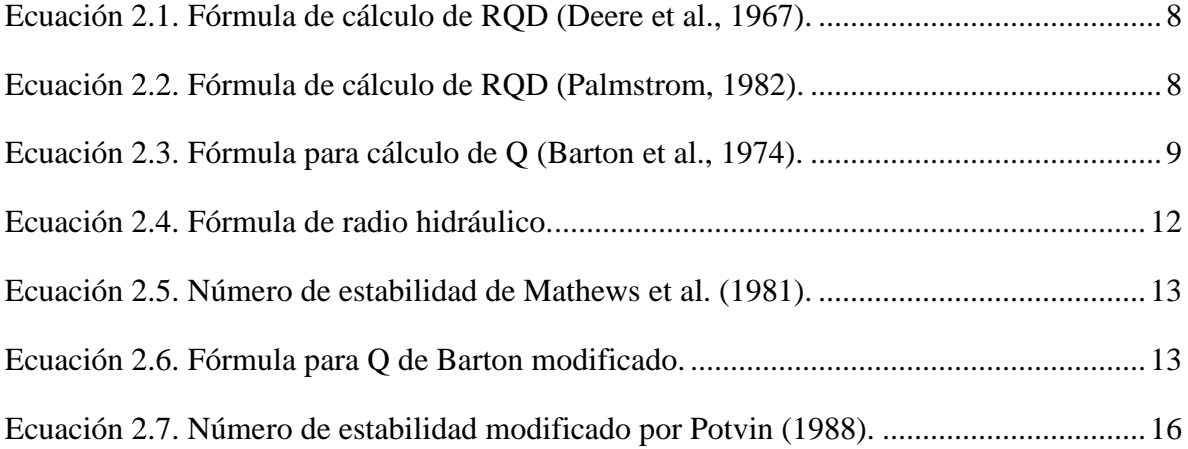

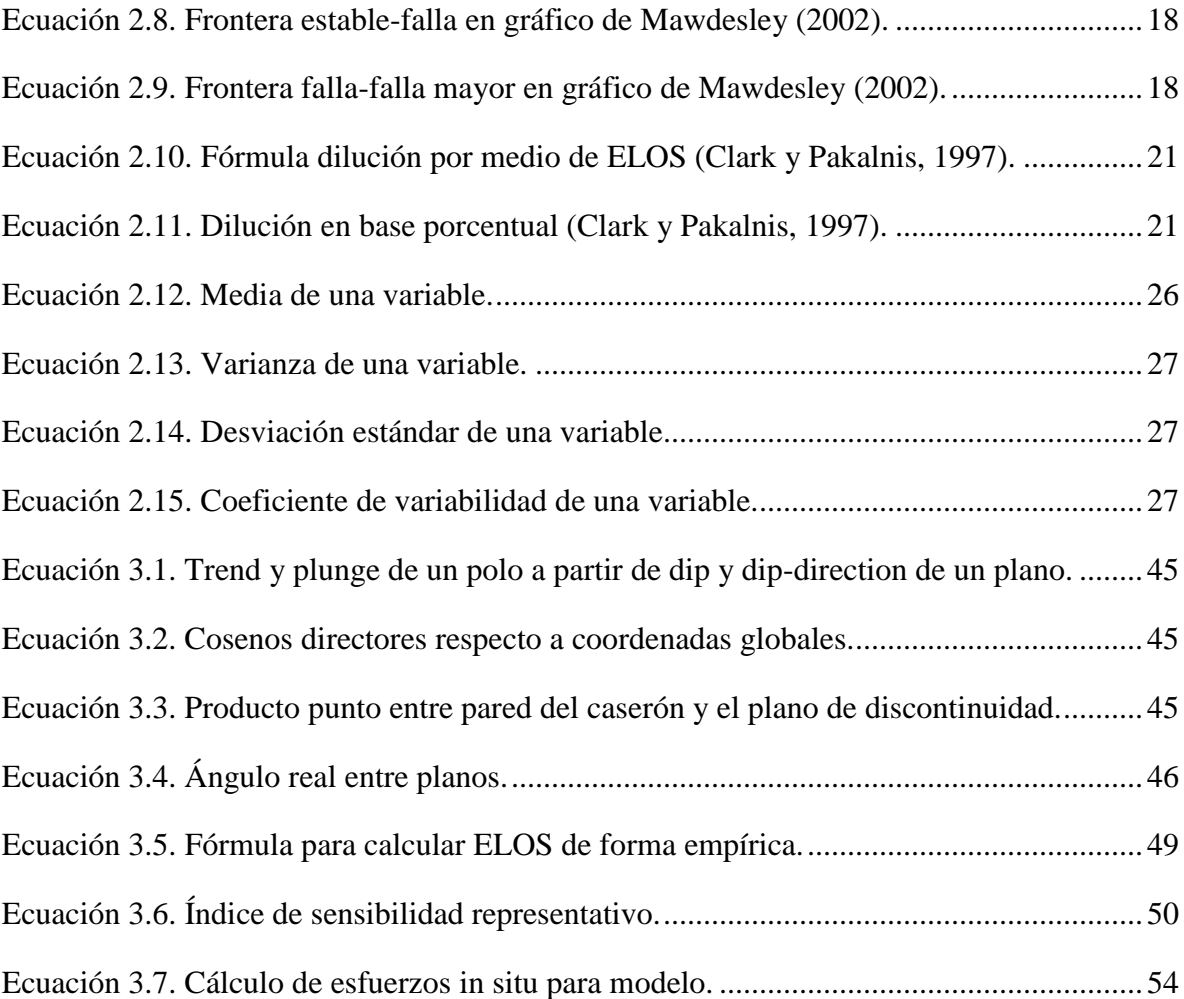